## **NOTE CATCHER**

| G Suite App | What does it do? | What do I need to<br>know? | How does the Explore<br>button work? |
|-------------|------------------|----------------------------|--------------------------------------|
| Slides      |                  |                            |                                      |
| Docs        |                  |                            |                                      |
| Sheets      |                  |                            |                                      |
| Forms       |                  |                            |                                      |
| Кеер        |                  |                            |                                      |

**Additional Notes:** 

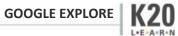